# **criar conta na pixbet**

- 1. criar conta na pixbet
- 2. criar conta na pixbet :trafego pago para casa de apostas
- 3. criar conta na pixbet :f12bet como funciona

### **criar conta na pixbet**

#### Resumo:

**criar conta na pixbet : Bem-vindo ao mundo das apostas em mka.arq.br! Inscreva-se agora e ganhe um bônus emocionante para começar a ganhar!** 

#### contente:

O que é o mercado 1X2 nas apuestas desportivas?

No mundo das apostas desportivas, as cotas 1, 2 e X têm significados específicos: 1 representa a vitória do time mandante, X significa um possible empate, e 2 é a vitória do time visitante, ao final do tempo regulamentar, sem contar os acréscimos. Esse tipo de aposta, que permite acertar entre essas três opções, é conhecida por -1x2-.

O que "Ambos os Times Marcam" significa em criar conta na pixbet apostas desportivas? "Ambos os Times Marcam"

, ou BTTS (do inglês "Both Teams To Score"), é um tipos de aposta em criar conta na pixbet que os dois times concorrentes marcarem ao menos um golo durante o jogo. Isso é cada vez mais popular, visto que acrescenta emoção extra e opções variadas para fãs de apostas esportivas. Apostas esportivas online na Pixbet: Saque rápido por PIX e ganhe em criar conta na pixbet minutos

O que é a Pixbet e por que é tão popular no Brasil?

A Pixbet é uma casa de apostas online que oferece saques rápidos e concede bônus emocionantes aos seus usuários. A plataforma permite que você realize aposta em criar conta na pixbet várias modalidades esportivas, usando o sistema de pagamento instantâneo PIX. Com o crescente interesse pelo mundo dos esportes e por apostas online, a Pixbet está se tornando cada vez mais popular entre os brasileiros.

Além disso, a empresa oferece aos seus novos clientes até 55 rodadas grátis, o que é uma excelente oportunidade para quem está começando agora no mundo das apostas. Além disso, não há um mínimo para o depósito, o que torna a Pixbet uma opção acessível e conveniente para todos os interessados.

Como fazer um depósito na Pixbet usando o PIX?

Para fazer um depósito na Pixbet usando o PIX, basta entrar no site e fazer login. Em seguida, selecione a opção de depósito e escolha o PIX como forma de pagamento. Com o processo rápido e simples do PIX, é possível começar a apostar imediatamente.

Competidores e a vantagem da Pixbet sobre os outros

Existem muitos sites de apostas online no mercado, com a Bet365 sendo uma das mais populares. No entanto, a Pixbet tem uma clara vantagem sobre ela, especialmente pela velocidade dos efetua-se os saques. Enquanto a Bet365 pode ter problemas quanto aos atrasos na hora de efetuar os pagamentos, a Pixbet permite não somente que os seus usuarios efetuam suas apostas em criar conta na pixbet diversos jogos mas permite que eles aventuchen e recebon suas ganhancias através do PIX em criar conta na pixbet segundos.

A Pixbet é também uma plataforma simples e fácil de usar, bem como um site seguro para realizar estas atividades. Ela possui uma interface amigável para usuários não existindo queda nos serviços técnicos do site.

A Importância de aumentar a educação sobre casas de apostas online para o público geral Embora apostas online sejam cada vez mais populares, muitas pessoas não estão totalmente familiarizadas com os riscos e as vantagens que elas podem trazer. Promover a educação quanto ao assunto pode ser benéfico para a sociedade nos campos civil, empresarial e também na dimensão policial.

### **criar conta na pixbet :trafego pago para casa de apostas**

### **criar conta na pixbet**

As apostas múltiplas, também conhecidas como acumuladas ou parlays, são uma estratégia na qual você combina diversas seleções individuais em criar conta na pixbet uma única aposta. Para ganhar uma aposta múltipla, todas as seleções incluídas no boletim de aposta devem ser vitoriosas. Neste artigo, abordaremos como fazer uma aposta múltipla na Pixbet.

### **criar conta na pixbet**

Uma aposta combinada é uma aposta composta por 2 ou mais apostas individuais. Esse agrupamento das apostas gera um multiplicador de pagamento maior, com a condição de que todas as apostas precisam ser acertadas para a aposta combinada ser considerada ganhadora.

### **Como Fazer uma Aposta Múltipla na Pixbet?**

Para apostar na Pixbet, é necessário realizar o cadastro no site, abrindo uma conta de jogador. Em seguida, é necessário fazer um depósito para ter dinheiro à disposição para aplicar em criar conta na pixbet suas apostas. Para fazer uma aposta múltipla, selecione as cottas que deseja incluir na criar conta na pixbet aposta e clique em criar conta na pixbet "Adicionar à Aposta Múltipla". Depois, insira o valor que deseja apostar e clique em criar conta na pixbet "Colocar Aposta". Se todas as suas seleções forem vitoriosas, receberá o valor acumulado de todas as cottas que estavam no boletim de aposta.

### **Exemplo de Aposta Múltipla na Pixbet**

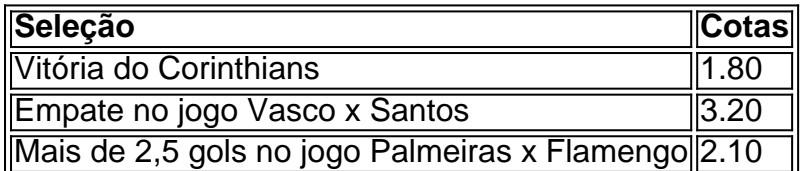

No exemplo acima, uma aposta de R\$ 10 seria colocada nas três seleções acima, gerando uma cota acumulada de 1.80 x 3.20 x 2.10 = R\$ 12.240,00 no caso de todas as seleções serem vitoriosas.

### **Conclusão**

As apostas múltiplas são uma ótima opção para aqueles que desejam um maior retorno em criar conta na pixbet suas apostas, caso todas as seleções sejam vitoriosas. No entanto, é importante lembrar que o risco é maior, pois uma única seleção perdida fará com que toda a aposta seja considerada perdida. Dessa forma, é importante analisar cuidadosamente as seleções antes de Realizar uma aposta múltipla.

## **Perguntas Frequentes**

- **Q:** O que é uma aposta múltipla?
- **R:** Uma aposta múltipla é uma aposta composta por 2 ou mais apostas individuais.
- **Q:** Como fazer uma aposta múltipla na Pixbet?
- **R:** Para fazer uma aposta múltipla na Pixbet, é necessário selecionar as cotas que deseja incluir na criar conta na pixbet aposta e clique em criar conta na pixbet "Adicionar à Aposta Múltipla", insira o valor que deseja apostar e

Você é apaixonado por apostas online em criar conta na pixbet eventos esportivos eModalidades de entretenimento? Então, você precisa conhecer o Aplicativo Pixbet!essa 2 plataforma é uma excellente opção para quem deseja realizar apostas online de forma rápida e segura.oferecendo saques via PIX, 2 tornando Segura Casa de apostas com o pagamento mais rápido do mundo. Para baixar o aplicativo Pixbet, siga os passos abaixo:

- 1. 2 Acesse o site oficial Pixbet
- 2. Clique no símbolo da stores Google Play ou App no rodapé da página.
- 3. toque no 2 botão de download e instale o aplicativo no seu dispositivo móvel.

# **criar conta na pixbet :f12bet como funciona**

## **Tres jugadores de la liga de fútbol de Australia arrestados y acusados por una supuesta trama de apuestas**

Tres jugadores de 9 la principal liga de fútbol de Australia han sido arrestados y acusados de participar en una supuesta trama de apuestas 9 ilegales, acusados de obtener deliberadamente tarjetas amarillas y conceder penaltis a instancias de un criminal sudamericano.

Un jugador senior de la 9 A-League supuestamente recibió instrucciones del cerebro de la trama y arregló las infracciones con sus compañeros de equipo en partidos 9 designados el año pasado, según la Policía de Nueva Gales del Sur. Los arrestados aún no han sido nombrados por 9 la policía.

Se dice que los jugadores más jóvenes recibieron 10.000 dólares australianos (R\$6.666) por obtener tarjetas amarillas y conceder penaltis 9 en esos partidos para influir en los resultados, dijo el comisionado asistente de policía Michael Fitzgerald durante una conferencia de 9 prensa el viernes.

Dijo que los presuntos delitos ocurrieron en noviembre y diciembre del año pasado, agregando que "estos jugadores traicionaron 9 la confianza de sus seguidores".

Tres jugadores, de 27, 32 y 33 años, están programados para comparecer en la corte más 9 tarde este mes y el próximo mes, enfrentando cargos relacionados con "conducta que corrompe un resultado de apuestas de un 9 evento". Las autoridades buscan a un cuarto jugador, que actualmente se encuentra fuera del estado, para interrogarlo, agregaron.

Los investigadores no 9 han revelado el equipo de los jugadores, pero dijeron que están afiliados a un club en el suroeste de Sídney. 9 Tres de las 12 equipos de la liga están ubicados en Sídney, pero solo Macarthur FC se encuentra en el 9 lado suroeste de la ciudad.

Macarthur emitió un comunicado que dice: "El club está conmocionado y al tanto de los arrestos 9 de tres jugadores de la A-League por parte de la Policía de NSW como resultado de la coordinación internacional de 9 aplicación de la ley centrada en la corrupción de las apuestas relacionada con la manipulación supuesta de las tarjetas amarillas 9 en los juegos".

Agregó que no puede comentar "por razones obvias y dado el interrogatorio policial en curso", pero trabajará estrechamente 9 con las autoridades en el asunto.

El detective superintendente Peter Faux dijo que la policía no ha encontrado evidencia de que 9 el jugador senior involucrado haya sido amenazado. Tampoco encontraron evidencia de que los jugadores de otros equipos pudieran haber estado 9 involucrados, dijo.

Dijo que las apuestas se colocaron en el extranjero, predominantemente en Sudamérica, sin rastro de que las apuestas provengan 9 de Australia.

La liga emitió un comunicado que dice que está al tanto de los arrestos. "El trabajo para proteger la 9 integridad de nuestro juego debe ser incansable y estamos en contacto estrecho con todas las agencias relevantes en este asunto", 9 dijo.

Author: mka.arq.br Subject: criar conta na pixbet Keywords: criar conta na pixbet Update: 2024/7/18 3:32:10